#### CS 181AI Lecture 12

# GPU Programming Pt. 1

Arthi Padmanabhan

Feb 27, 2023

#### Last Time

- Review of CPU architecture
- GPU architecture
- GPUs consists of hundreds or thousands of ALUs
- ALUs are divided into groups, and a whole group follows the same instruction but each on a different section of the data (Single-Instruction, Multiple Data)

#### Important Concepts

- What is PCIe bus? Is it fast or slow?
- When you write code for the GPU, do you initialize your data, model, etc. on the CPU or GPU?

#### Review of ML Operations

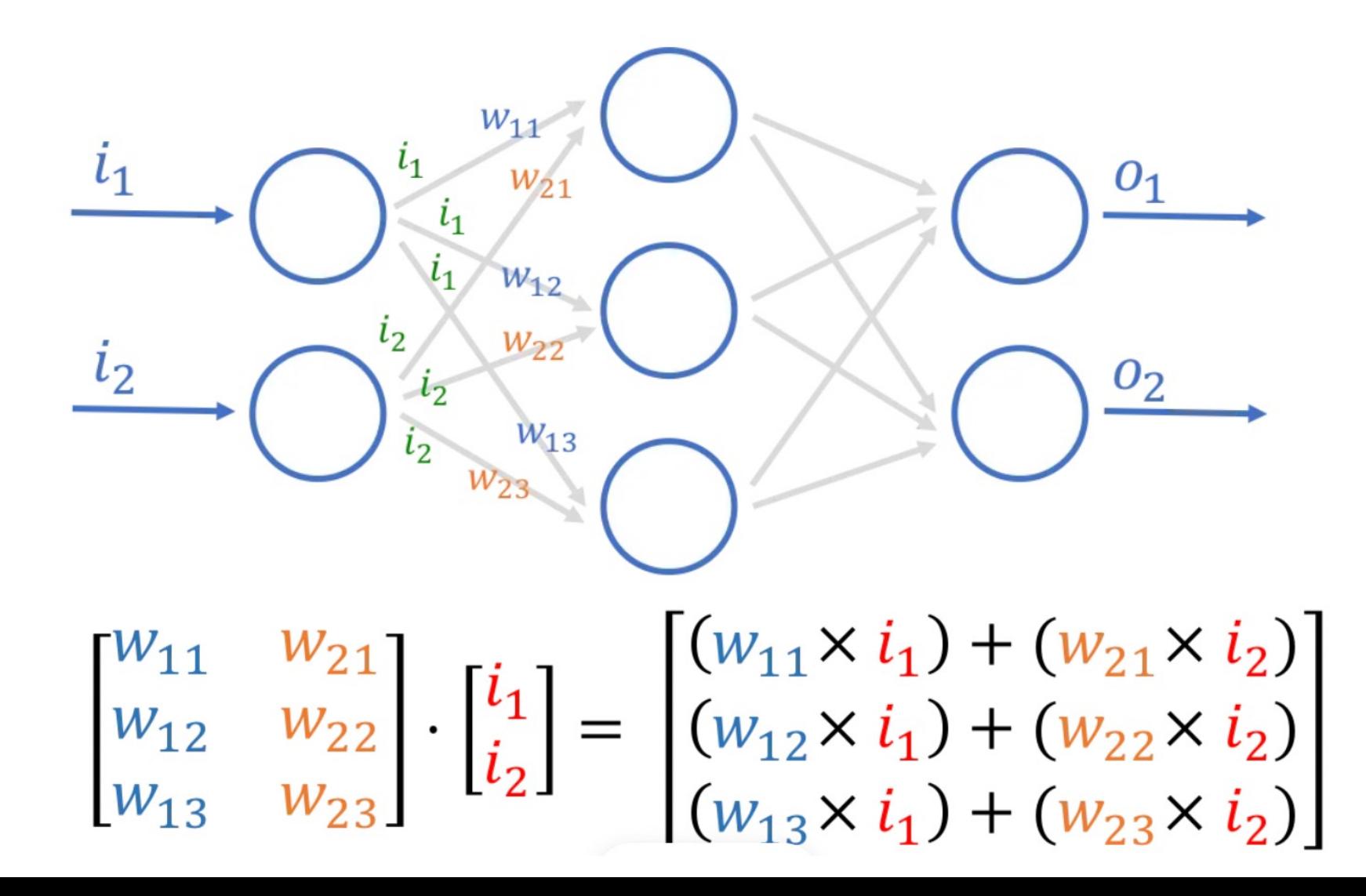

# Matrix Multiplication

• Write a function to multiply two matrices using Python loops and time the function

# **Numpy**

- import numpy as np
- Python wrappers around C code
- You can create numpy matrices of random numbers in any dimension using np.random.randint
	- ex/np.random.randint(1,10,size =  $(1,2)$ )
	- for a 1x2 (2D) structure
- Write a function to multiply two matrices using numpy and time the function

### Intro to Using the GPU

- Nvidia has a software platform that pairs with their GPUs. This is called CUDA
- You can write CUDA code through Python (comes baked into PyTorch)

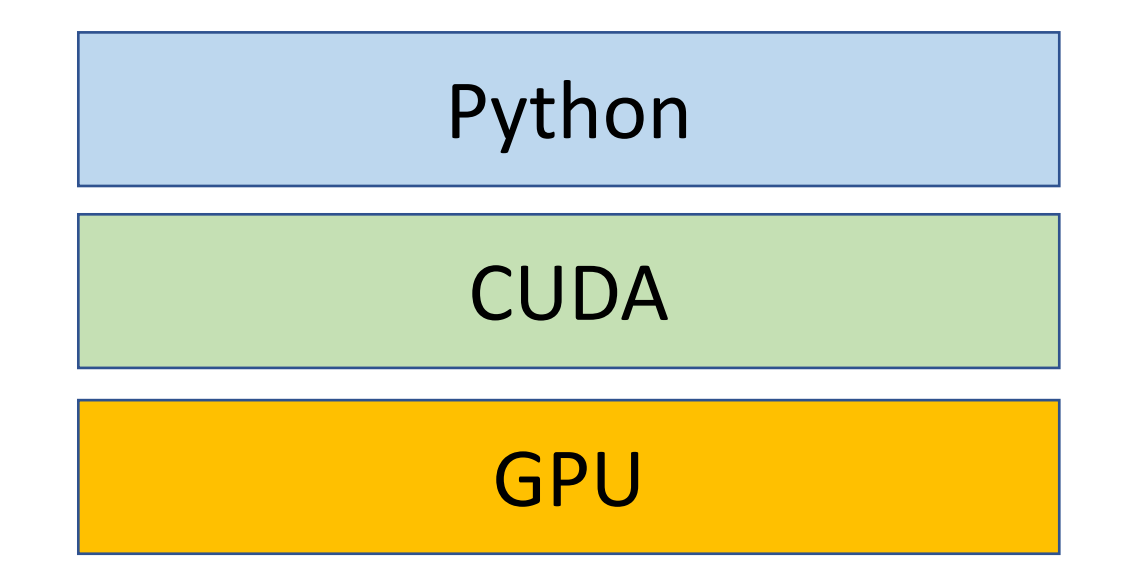

# Torch tensors

- Tensor: an n-dimensional matrix
- To use the GPU, you must create a torch tensor and move it to the GPU
	- Let's start with an example of moving a tensor back and forth
- You can create random tensors using torch.rand, ex/ torch.rand([1,2])
- You can use torch.matmul to multiply two torch tensors
- Create two tensors of random numbers and write a function to multiply them
	- Remember to control the flow to the GPU and back, i.e., your function must return a tensor on the CPU

# Block Multiplication

• Each core is responsible for one block in C (the resulting matrix)

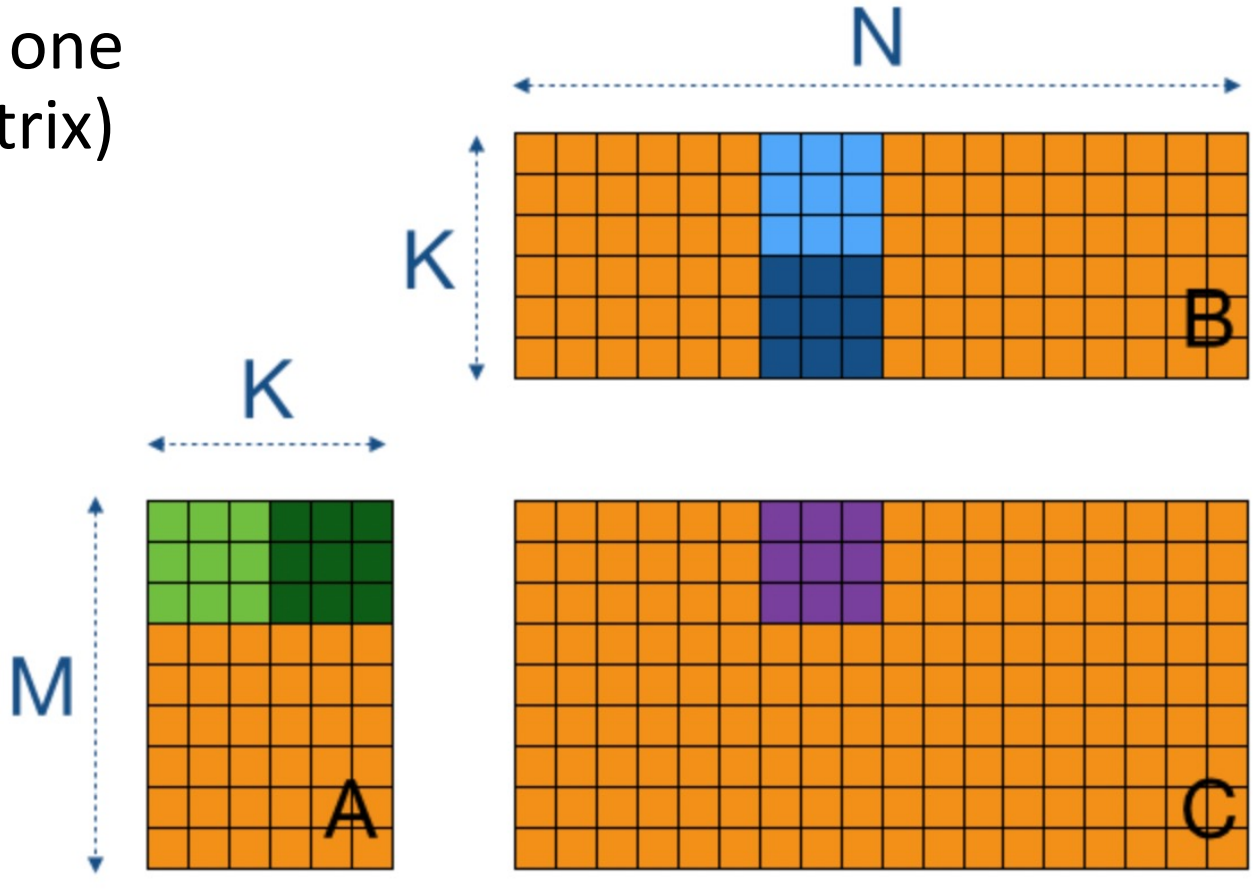

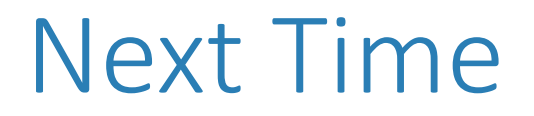

- While CUDA takes care of assigning work to each core, we can still take a more fine-grained look at these assignments and even control them
- We'll look at GPU architecture in more details and how to control assignments with some new libraries (PyCUDA, Numba)